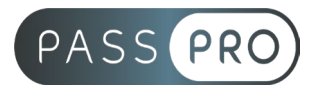

# **Google Analytics version GA4 et Tag Manager**

## **Modalités pédagogiques**

**Durée** : 28 heures, 4 jours **Horaires :** 9h00-12h30 et 13h30-17h00 **Lieu** : Voir convention **Participants** : 1 mini – 8 max **Dates** : Voir convention **Niveau** : Initiation

## **Présentation de la formation**

Cette formation vous permettra de prendre en main la nouvelle version de Google Analytics de la mise en place à l'analyse des critères essentiels de performance, le paramétrage d'événements et de tableaux personnalisés grâce à Google Tag Manager.

# **Objectifs de fin de formation**

A la fin de la formation l'apprenant sera capable de :

- Créer, installer et gérer une propriété Google Analytics GA4
- Mettre en place l'analyse des principaux critères d'évaluation d'un site web
- Installer et paramétrer Google Tag Manager
- Créer des balises et déclencheurs personnalisés
- Mettre en place l'analyse des événements personnalisés sur GA4

# **Public visé et Prérequis**

#### Public visé :

Responsable de communication, responsable éditorial, webmaster, chef de projet et toute personne souhaitant apprendre à utiliser un outil de visualisation de données.

#### Prérequis :

Maîtriser l'univers de Google et les outils webmarketing (Analytics, Search Console) Avoir accès à au moins un compte Google Analytics (en tant qu'administrateur) Connaître la version UA de Google Analytics (version en cours)

Connaître l'interface de Google Tag Manager et avoir les droits nécessaires pour le paramétrer

## **Positionnement avant la formation**

Le niveau de connaissance des stagiaires sera évalué avant la formation via un questionnaire en ligne réalisé par le formateur.

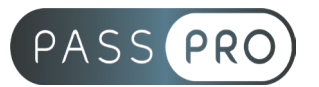

# **Objectifs et contenus pédagogiques par demi-journée**

**Jour 1**

#### Matin

## **Différences principales entre Analytics UA et Analytics GA4**

- Sessions vs événements
- Web vs web et applis

## **Installation d'une propriété GA4 en parallèle à UA**

- Procédure et génération du code de suivi
- Liaison avec Google Tag Manager

## **Interface de GA4 – Les outils**

- Navigation
- Sources de trafic
- Filtrer le trafic interne
- Segments et audiences
- Exercices de prise en main et de paramétrage

## Après-midi

## **Interface de GA4 – Les événements**

- Évènements automatiques
- Évènements recommandés

## **Paramétrer GA4**

- Créer des rapports
- Exemples et exercices

## **Jour 2**

## Matin

## **Aller plus loin avec le module « Explorer » de GA4**

- Paramétrer des indicateurs
- Paramétrer des flux

#### **Options avancées**

- GA4 et Search Console
- GA4 et Ads

#### Après-midi

## **Prise en main de Google Tag Manager**

- Interface et notions essentielles
- Paramétrer GTM sur son site : la balise unique

## **Tag Manager et GA4**

• Contrôler le bon fonctionnement des deux outils

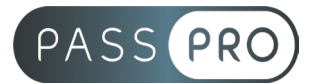

## **Jour 3**

## Matin

## **Lister et enregistrer les événements personnalisés**

- Comprendre la notion d'événements personnalisés et pourquoi les traquer
- Utiliser l'outil Tag Assistant
- Observer le comportement des événements
- Exercices

## Après-midi

## **Analytics+GTM : Paramétrage des événements personnalisés**

- Créer une liste d'événements personnalisés
- Debug view : contrôler l'analyse des évènements personnalisés dans GA4
- Exercices

## **Analytics : Suivi des conversions**

- Événements et conversions
- Traitement particulier des conversions sur GA4

## **Jour 4**

## **Atelier pratique sur une journée : prise en main d'un site démo**

- Paramétrage GA4 / Search Console
- Installation des balises / déclencheurs sur GTM
- Paramétrage des rapports sur GA4
- Paramétrer des événements personnalisés en utilisant Google Tag Assistant
- Transformer les événements en conversions
- Suivi des conversions
- Création de rapports de flux et entonnoirs de conversions

# **Moyens pédagogiques et techniques mis en œuvre**

## **Moyens pédagogiques** :

Moyens et méthodes pédagogiques : La formation alternera théorie et pratique avec des exercices, cas pratiques et mises en situation.

Supports : Un support de cours sera remis à chaque apprenant.

#### **Moyens techniques** :

Moyens mis à disposition : Salle équipée de tables et chaises, connexion internet, vidéoprojecteur ou projection des supports sur un écran LCD

Matériel requis : Ordinateur personnel autorisé.

## **Modalités d'évaluation**

**Avant la formation** : une évaluation en ligne sur le positionnement du stagiaire

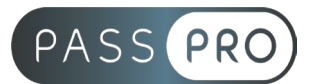

**Pendant la formation** : exercices, quiz, QCM et mises en situation tout au long de la formation pour tester vos connaissances et évaluer votre progression.

**En fin de formation** : un questionnaire à choix multiple permettra de vérifier l'acquisition correcte des compétences.

**Critère d'évaluation** :

• Un score de 75% de bonnes réponses doit être obtenu pour la validation des acquis.

**Après la formation** : une évaluation est réalisée à 6 mois pour évaluer l'impact de la formation sur la pratique professionnelle du stagiaire

## **Moyens d'encadrement**

Formateur spécialisé en Datas et Google Analytics depuis plus de 10 ans.

# **Moyens permettant le suivi et l'appréciation des résultats**

Suivi de l'exécution :

- Feuille d'émargement par demi-journée signée par chaque stagiaire et par le formateur
- Remise d'une attestation d'assiduité individuelle à la fin de la formation

Appréciation des résultats :

- Évaluation formative continue durant la session
- Remise d'une attestation de fin de formation
- Questionnaire d'évaluation de la satisfaction en fin de formation

# **Sanction de la formation**

Remise d'une attestation de fin de formation

## **Accessibilité aux personnes en situation de handicap**

Nous souhaitons que tout le monde puisse bénéficier et accéder à nos formations. C'est pourquoi, notre organisme de formation vous propose d'étudier les possibilités d'aménagement au cas par cas. Pour cela merci de contacter le Référent Handicap au 09 51 04 21 45 ou par mail à handicap@passpro.fr.